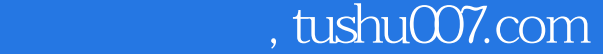

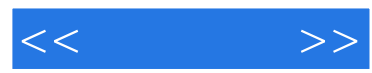

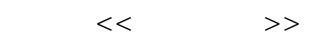

- 13 ISBN 9787115191540
- 10 ISBN 7115191549

出版时间:2009-2

页数:275

PDF

http://www.tushu007.com

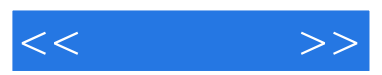

 $CD$ 

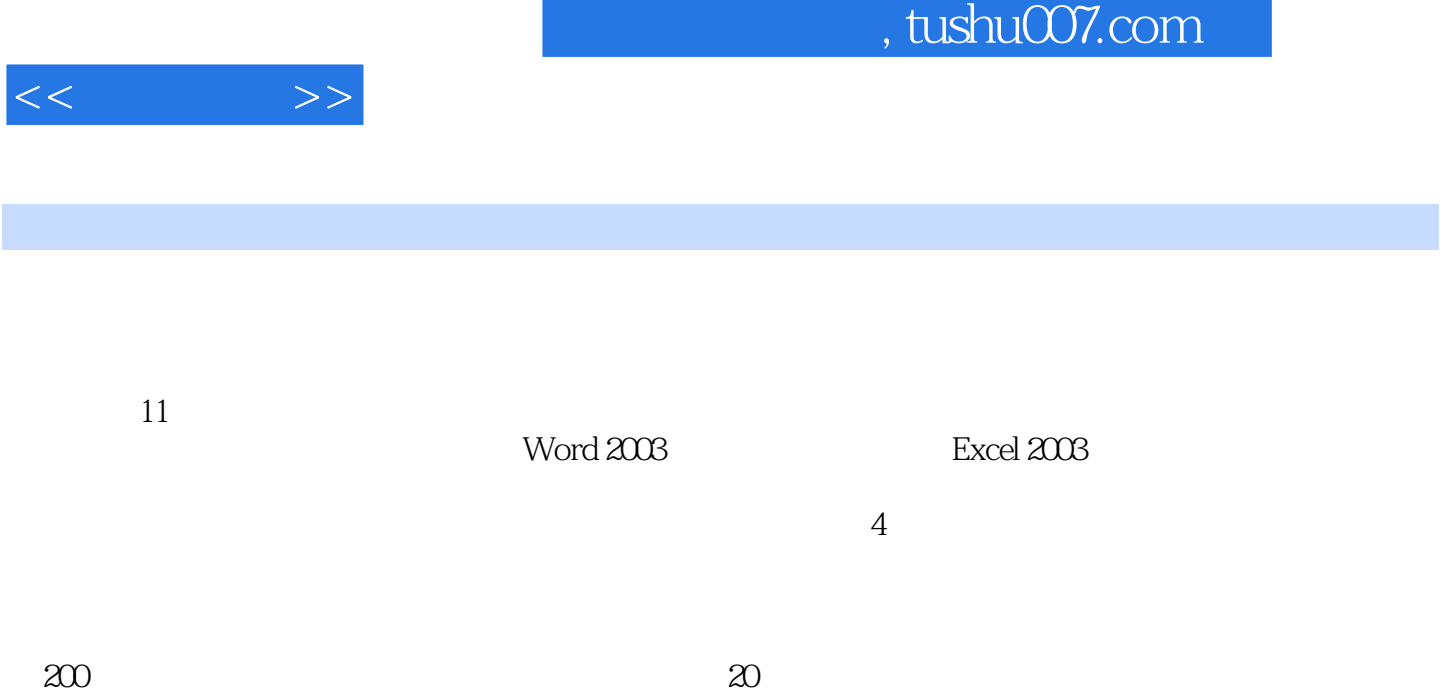

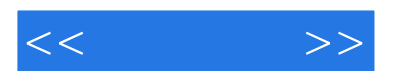

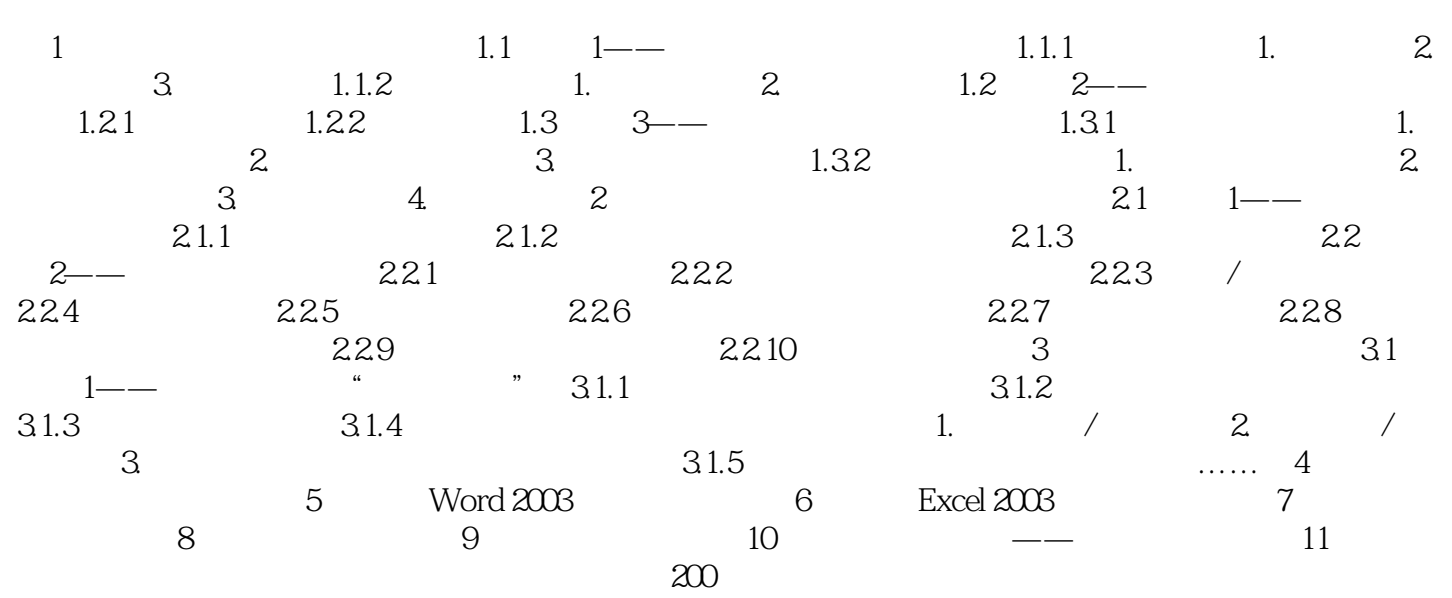

 $,$  tushu007.com

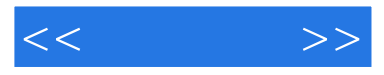

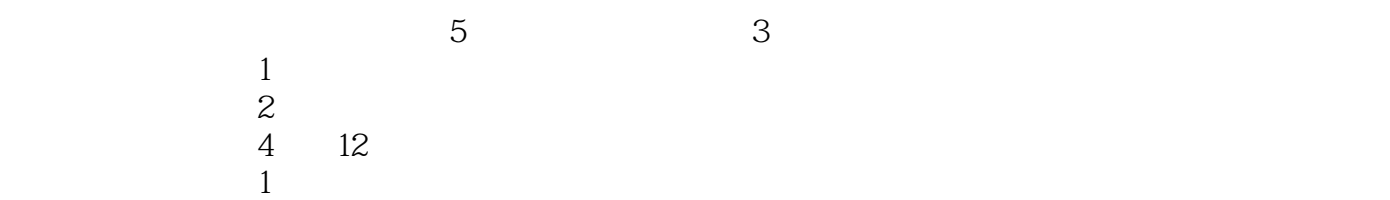

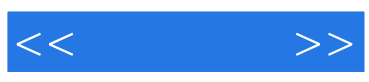

本站所提供下载的PDF图书仅提供预览和简介,请支持正版图书。

更多资源请访问:http://www.tushu007.com